## Komputerowe wspomaganie prac in|ynierskich - opis przed

#### Informacje ogólne

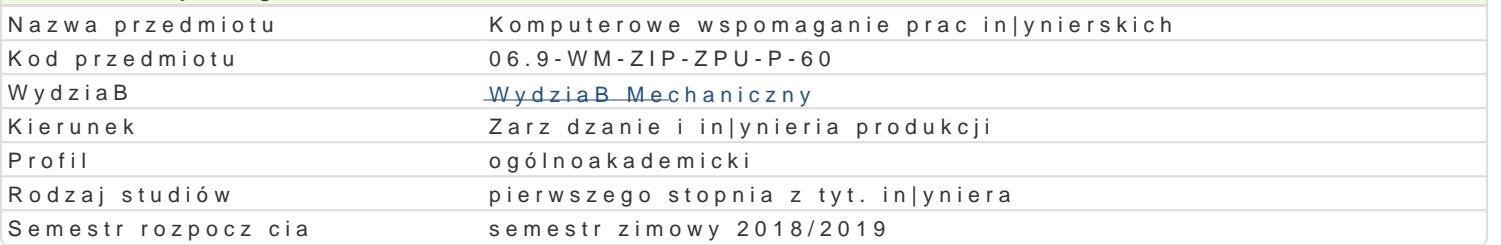

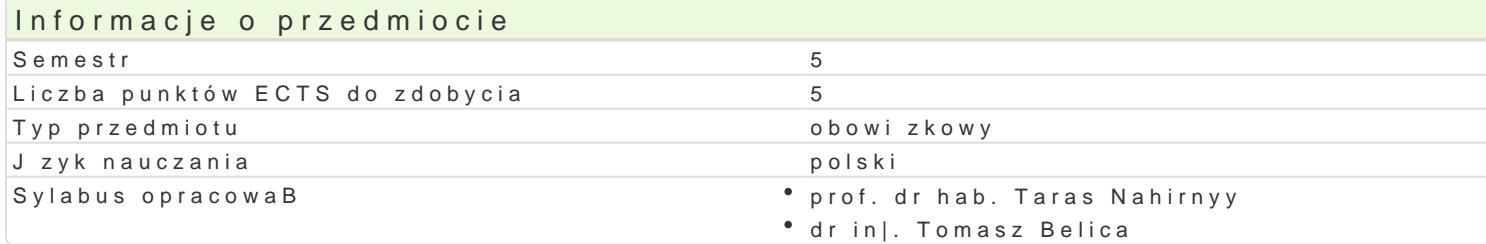

#### Formy zaj

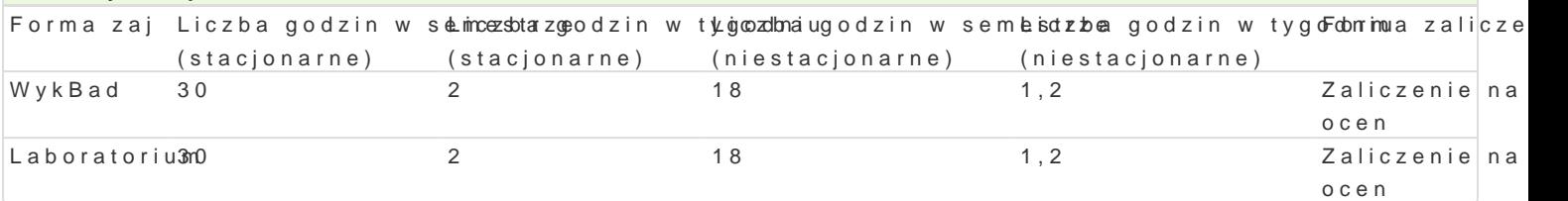

### Cel przedmiotu

Przekazanie podstawowej wiedzy i nabycie przez studentów umiej tno[ci i kompetencji z zakresu kom in|ynierskich, które b d wykorzystane w dalszym procesie ksztaBcenia i u|yteczne w przyszBej pracy

#### Wymagania wst pne

Mechanika techniczna, WytrzymaBol materiaBów, Grafika in|ynierska 2D, Podstawy projektowania in

#### Zakres tematyczny

WykBad

Przegl d programów komputerowego wspomagania in|ynierii: Mathcad, Mathematica, Matlab, Maple, A obliczeniowych. Numeryczne rozwi zywanie ukBadów równaD algebraicznych i nieliniowych równaD al Podstawy metody ró|nic skoDczonych. Wybrane zagadnienia jedno- i dwuwymiarowe. Podstawy metody dwuwymiarowych metod elementów skoDczonych.

Laboratorium

- wprowadzenie do programu AutoCAD Mechanical,
- \* omówienie oraz przedstawienie mo|liwo[ci wybranych narz dzi wspomagaj cych obliczenia in|yni
- zastosowanie wybranych narzdzi (przekBadnie, belki, spr|yny, itp.) w obliczeniach in|ynierskich,
- moduB MES (Metoda Elementów SkoDczonych) i jego elementy,
- obliczenia MES wybranych elementów maszyn, analiza wyników.

#### Metody ksztaBcenia

WykBlaadnwencjonalny.

Laboratopinamca w grupach, praca przy komputerze.

#### Efekty uczenia si i metody weryfikacji osigania efektów uczenia si Opis efektu Symbole efektów Metody weryfikacji Forma zaj

Student ma podstawow wiedz z zakresu komputêr kow kow wowspom<sup>a</sup>ndgiaen yocah kontrola na zaj<sup>e</sup>c Malye ka Bad obliczeD in|ynierskich powi zan kierunkiem Zarz dzanie i In†ykootokaw Purmadukcji wykonanie sprawozdaD Laboratorium

laboratoryjnych

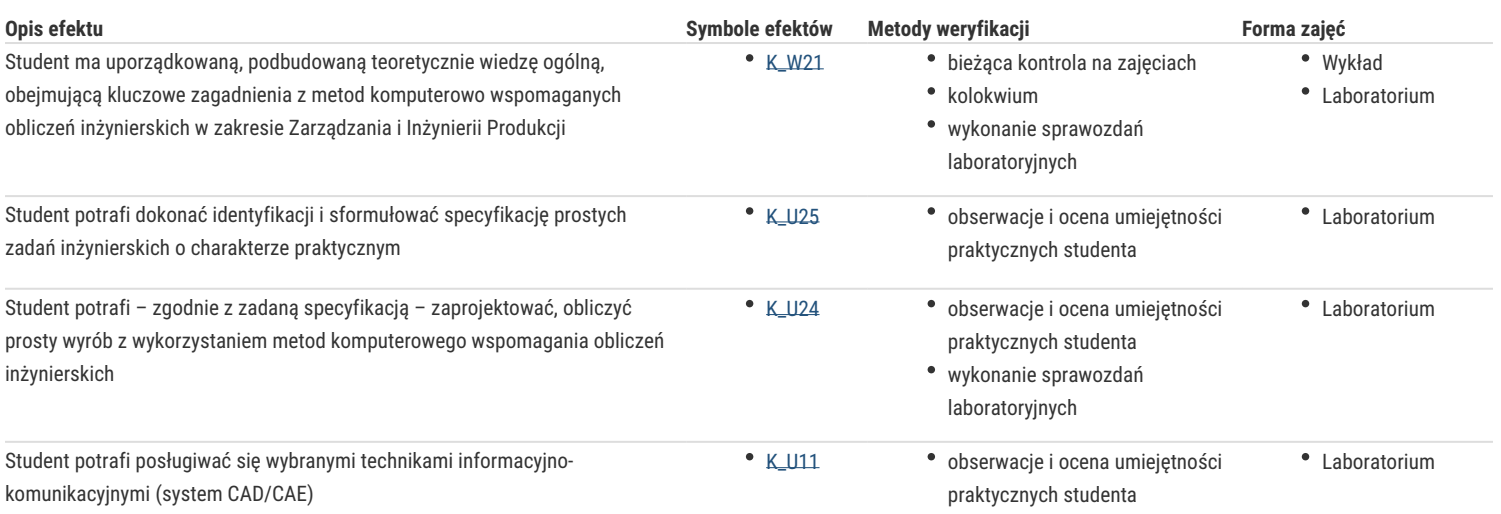

# Warunki zaliczenia

#### **Wykład**

Zaliczenie na podstawie pozytywnej oceny z kolokwium.

#### **Laboratorium**

Warunkiem zaliczenia jest uzyskanie pozytywnych ocen z opracowanych projektów, z uwzględnieniem umiejętności wykorzystania oprogramowania CAD/CAE do rozwiązania konkretnego przypadku wg treści zagadnień laboratoryjnych oraz analizy projektu.

Ocena końcowa – średnia arytmetyczna ocen z poszczególnych form zajęć.

### Literatura podstawowa

- 1. Kleiber M. Komputerowe metody mechaniki ciał stałych, PWN, Warszawa, 1995
- 2. Magnucki K., Szyc W. Wytrzymałość materiałów w zadaniach. Pręty, płyty i powłoki obrotowe, PWN, Warszawa-Poznań, 2000.
- 3. Paleczek W., MathCAD 12, 11, 2001i, 2001, 2000 w algorytmach, Exit, 2005
- 4. AutoCAD Mechanical, Tutorial
- 5. M. Malinowski, M. Sąsiadek: Materiały pomocnicze z podstaw systemu CAD/CAE AutoCAD 2000 GB/PL Power Pack, Uniwersytet Zielonogórski, Zielona Góra 2002 (preskrypt).
- 6. Wytrzymałość materiałów, M. Niezgodziński, T. Niezgodziński Instrukcje do realizacji ćwiczeń + załączniki

### Literatura uzupełniająca

#### Uwagi

Zmodyfikowane przez dr inż. Tomasz Belica (ostatnia modyfikacja: 30-04-2018 19:07)

Wygenerowano automatycznie z systemu SylabUZ